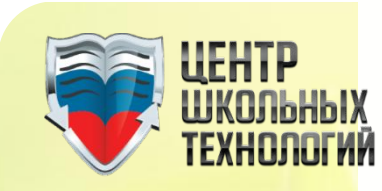

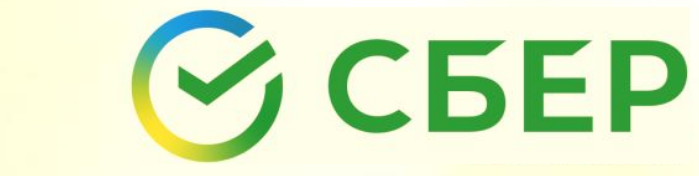

## ЕДИНАЯ ШКОЛЬНАЯ КАРТА

GloLime

**Проект по безналичной оплате питания в образовательных учреждениях**

2023

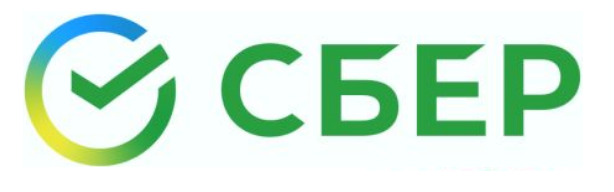

## **ОСНОВНЫЕ ЗАДАЧИ, РЕШАЕМЫЕ КОМПЛЕКСОМ СОП**

- Переход на безналичный расчет по всем видам школьного питания.
- Создание единой информационной базы учеников по всем категориям питающихся.
- Получение в реальном времени информации об отпуске блюд по каждому ученику в разрезе категорий питающихся и ассортимента (меню) блюд.
- Повышение пропускной способности школьных буфетов за счет устранения из оборота наличных денег.
- Персональный учет расходования родительских денег.
- Персональный учет бюджетных денег в разрезе льготных категорий питающихся.
- Автоматическое ведение табеля посещаемости школьных столовых.
- Формирование необходимых аналитических данных для родителей, управления образования, школы, комбината питания.
- Обеспечение контроля за целевым использованием бюджетных денежных средств, выделяемых на школьное питание по льготным категориям.

## **ДЛЯ ШКОЛЫ:**

- Электронный табель посещаемости школьных столовых.
- Отчетность ответственного по питанию в электронном виде.
- Выплата бюджетных средств на школьное питание льготным категориям детей по фактическому посещению столовой учеником (факт подтверждается персональной школьной картой).
- Снятие с классных руководителей функции сбора денег с родителей и оплаты питания в начальной школе
- Автоматизированная подача заявки на накрытие столов

## **ДЛЯ РОДИТЕЛЕЙ:**

- Гарантия целевого использования и контроль трат ребенком денег, выделенных на школьное питание.
- Получение информации о рационе питания ребенка.
- Исключение рисков, связанных с использованием школьниками наличных денег.
- Запрет на покупку конкретных блюд из-за аллергии
- Ограничение в покупке буфетной продукции

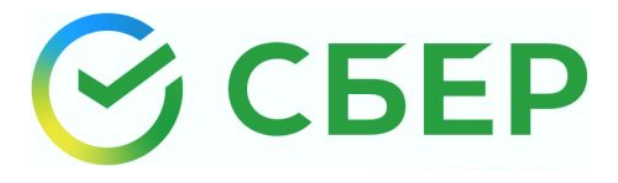

## **ОБЩАЯ ИНФОРМАЦИЯ**

Всем учащимся и сотрудникам школы выдается именная карта с идентификационным номером.

#### **Функционал школьной карты:**

• Безналичная оплата питания.

#### **В случае утери/поломки карты:**

- Учащемуся/сотруднику необходимо подойти к ответственному по питанию и попросить активировать временную карту.
- Родителю/сотруднику необходимо произвести оплату за перевыпуск карты в размере 100 рублей в адрес ООО ГЛОЛАЙМ.
- Ответственному за питание в соответствии с заявлением родителя/сотрудника оформить заявку на перевыпуск карты в личном кабинете системы оплаты питания.

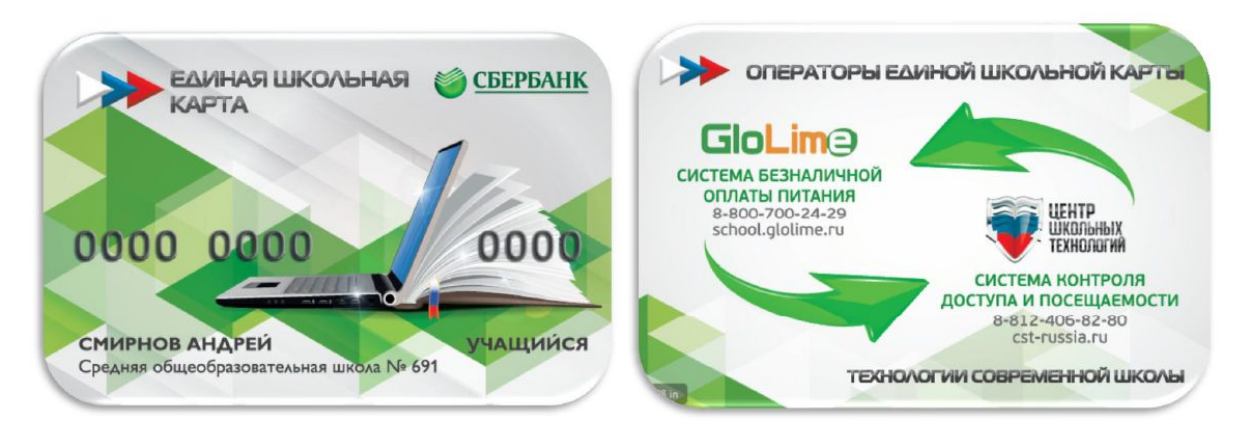

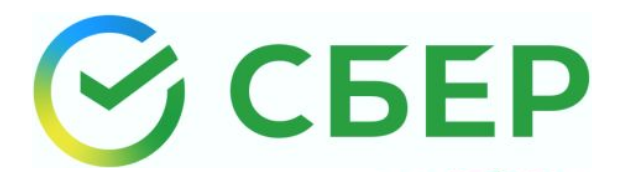

Личный кабинет предоставлен на сайте интегратора проекта ООО «ГЛОЛАЙМ»: **School.glolime.ru**

Регистрация в личном кабинете происходит по желанию каждого из родителей с целью доступа к расширенной информации по питанию своих детей. БСК передается ребенку уже активированной и готовой к пополнению согласно инструкции, без необходимости регистрации в личном кабинете.

#### **В личном кабинете доступна следующая информация:**

• Учет по типам питания (горячее питание/буфет):

время, наименование блюда

• Просмотр информации и управление движением

денежных средств по лицевому счету

- Информация о приказе назначения льготного питания и сроках действия льгот
- Печать визиток с штрих-кодом, номером лицевого

счета пользователя и ИНН комбината питания

- Оплата услуг в адрес ООО ГЛОЛАЙМ («Перевыпуск карты», «Мобильное
	- приложение в селото на п $\Lambda$

## ШКОЛА ОСТАТКИ КАРТЫ ЗАДАТЬ ВОПРОС

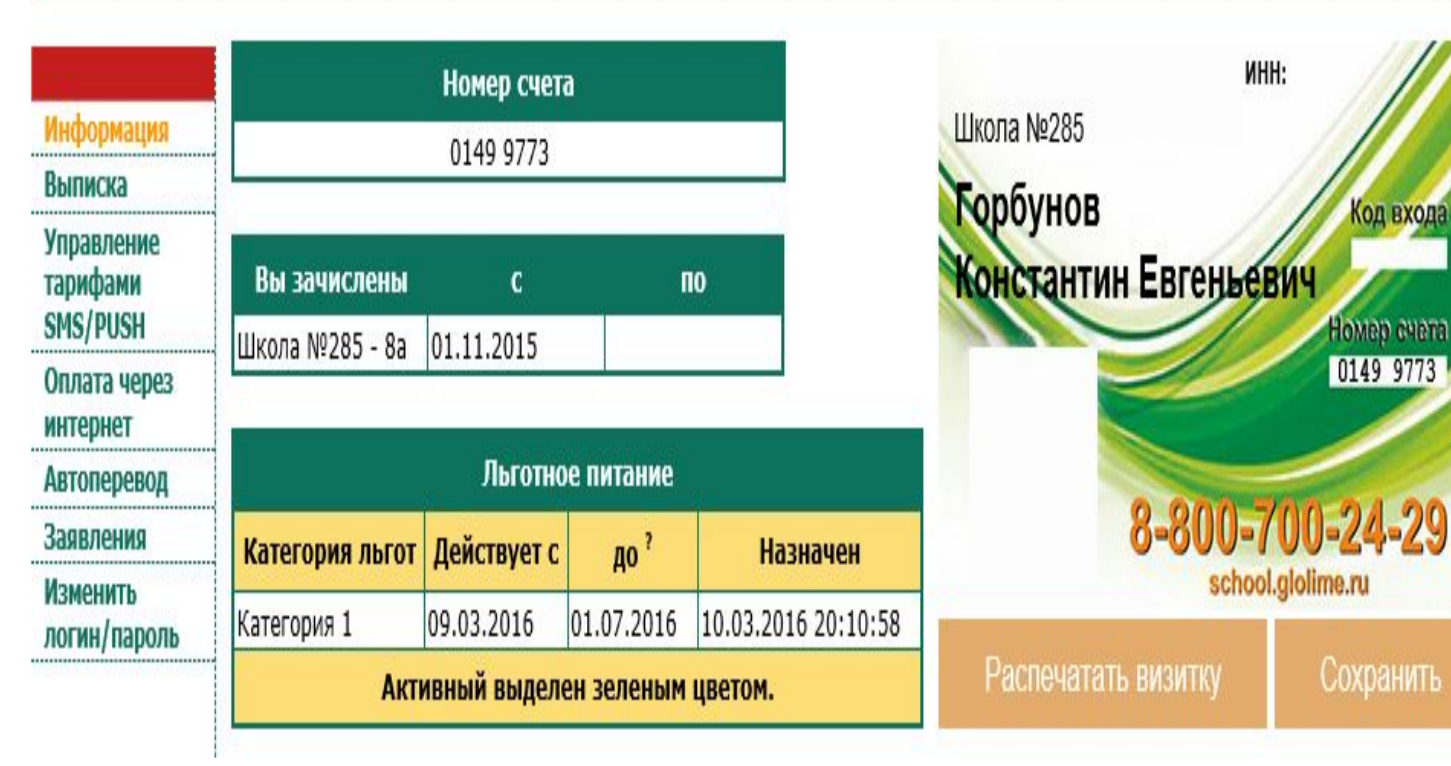

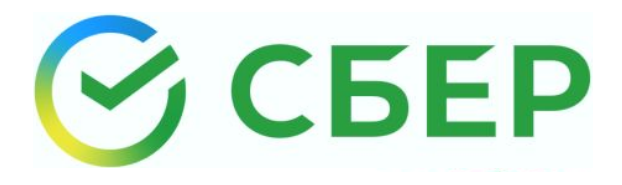

## **СХЕМА ПОПОЛНЕНИЯ И ОПЛАТЫ**

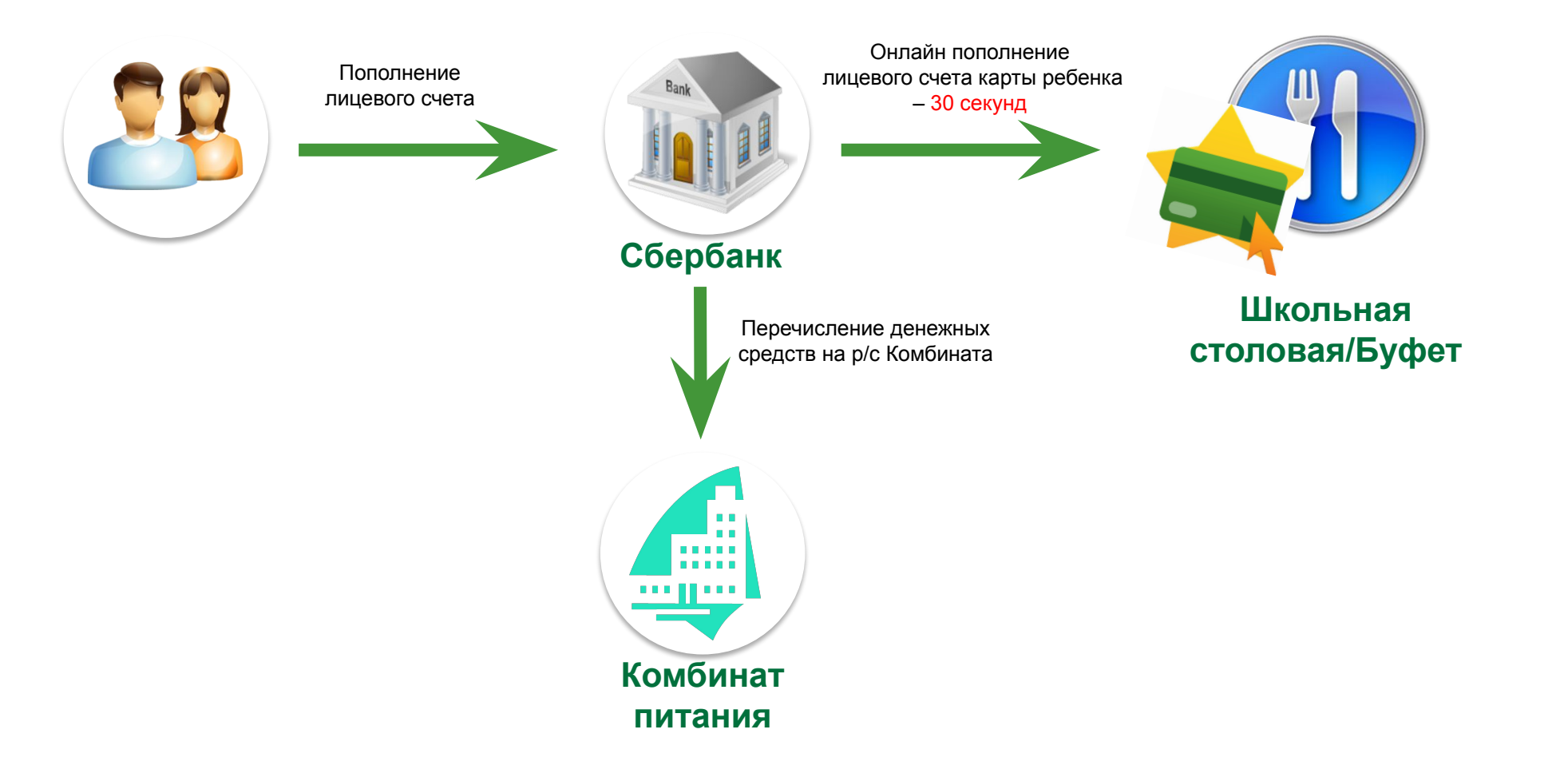

Таким образом, средства на лицевом счете карты ребенка становятся доступны для оплаты в школьной столовой в течение 30 секунд.

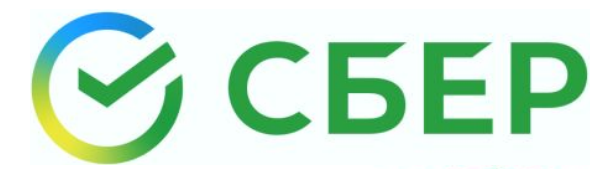

## **РАЗДЕЛЕНИЕ БАЛАНСА КАРТЫ**

**Рекомендуется регулярно осуществлять пополнение Лицевого счета на все необходимые ребенку типы питания.**

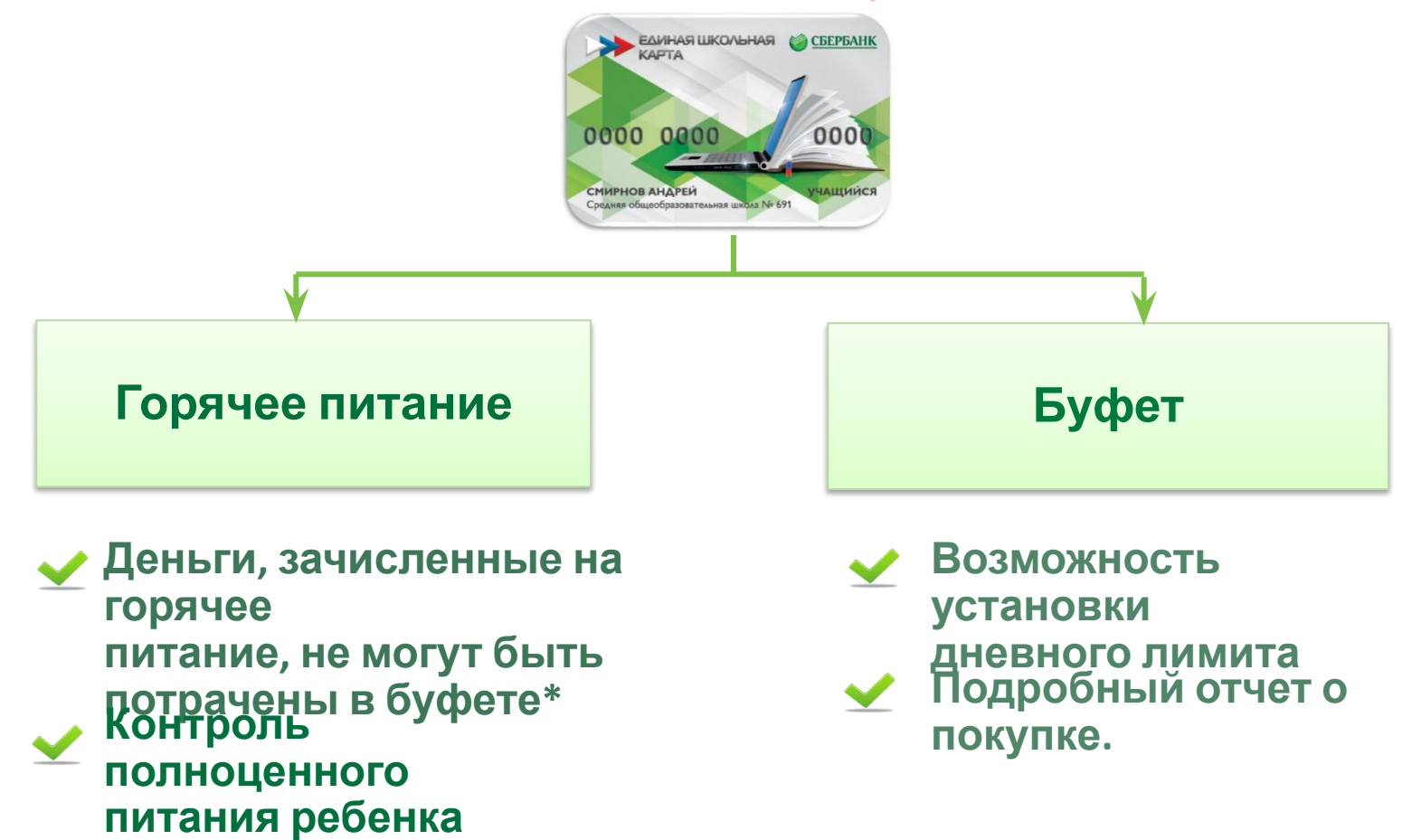

*\* При необходимости в личном кабинете родителя на сайте http://school.glolime.ru предоставляется бесплатная услуга «Автоперевод» с горячего питания на буфет при особых условиях.*

## **СПОСОБЫ ПОПОЛНЕНИЯ ЛИЦЕВОГО СЧЕТА (горячее питание/буфет)**

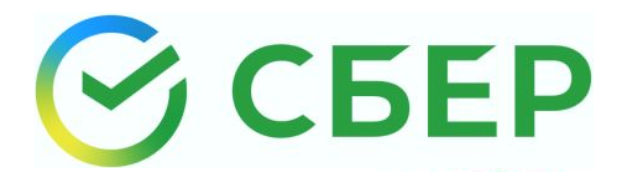

*Пополнение лицевого счета учащегося/сотрудника осуществляется путем перевода денежных средств от физического лица на расчетный счет Комбината питания через каналы приема платежей Сбербанка:*

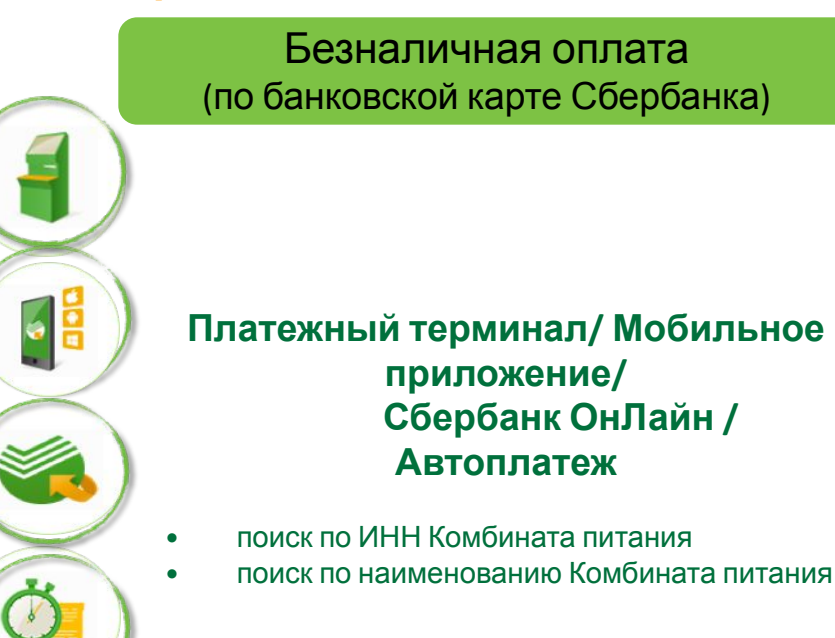

#### Наличная оплата

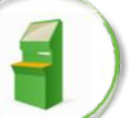

#### **Платежный терминал**

- поиск по ИНН Комбината питания
- поиск в разделе Образование -> Школы-> Питание школьников -> Иконка с наименованием Комбината питания
- поиск по QR-коду

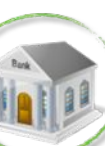

### **Офисы банка (через сотрудника)**

- оплата по реквизитам Комбината питания: ИНН, р/с, БИК
- поиск по QR-коду<sup>\*</sup>

\*визитную карточку с нанесенным QR-кодом и лицевым счетом учащегося/сотрудника можно распечатать в личном кабинете родителя

*Сумма платежа моментально зачисляется на лицевой счет учащегося/сотрудника.*

\* При пополнении лицевого счета через каналы приема платежей Сбербанка может взиматься комиссия.

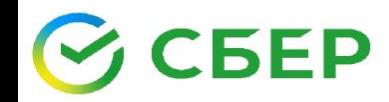

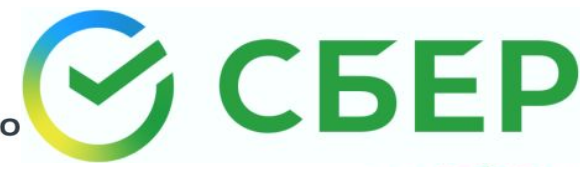

Информируем Вас о возможности оплаты всех образовательных услуг Вашего ребенка по универсальному лицевому счету «Школьной карты» через ПАО Сбербанк:

#### Сбербанк Онлайн или Мобильное приложение

Шаг 1. Выберите раздел «Платежи». Введите ИНН 4706053026 Школьное питание ЛО (ЦОШ, Здоровое детство); Шаг 2. Введите универсальный лицевой счет Вашего ребенка (лицевой счет карты школьника), проверьте все начисления (услуги), введите сумму, внесите паспортные данные и подтвердите платеж.

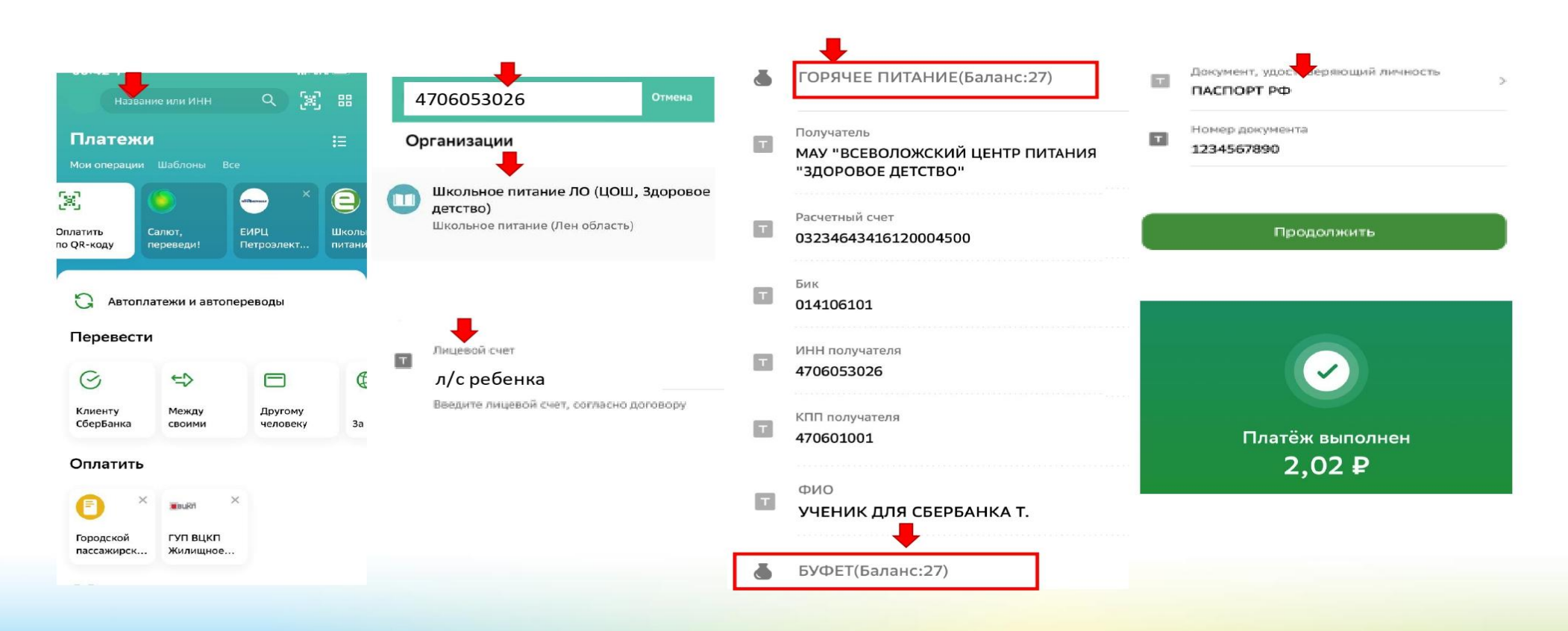

## **СПОСОБ ПОПОЛНЕНИЯ ЛИЦЕВОГО СЧЕТА ЧЕРЕЗ ИНТЕРНЕТ-ЭКВАЙРИНГ**

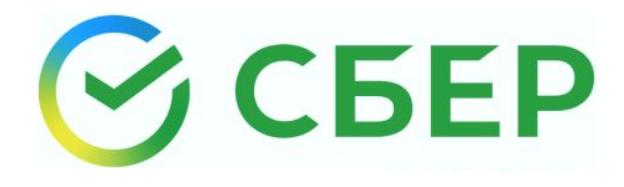

#### 1. На сайте https://school.glolime.ru/нажать на поле «ОПЛАТА».

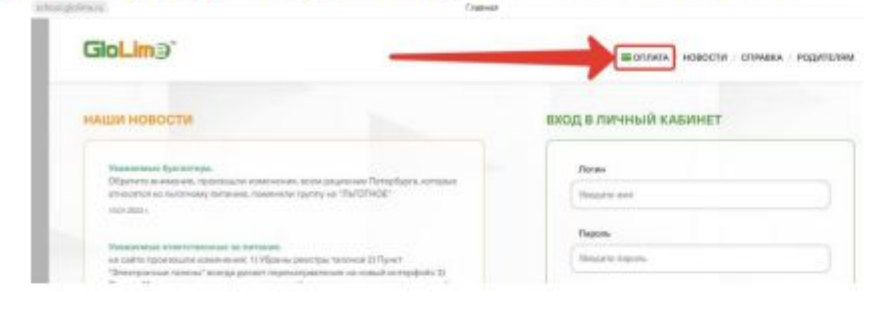

2. На открывшейся странице необходимо выбрать способ оплаты - «Оплата банковской картой».

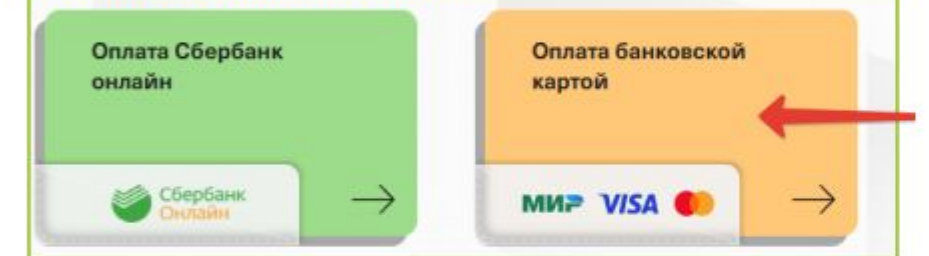

3. В строке ввода лицевого счета ребенка необходимо ввести номер счета либо 8-значный, либо 13-значный. Номер счета указан в памятке или во вкладке «Питание» в Электронном дневнике.

Внимание! Номер счета необходимо указывать без пробела!

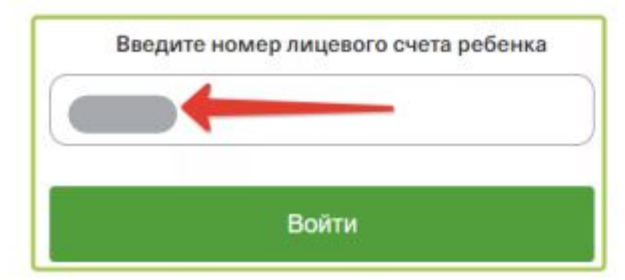

4. Выбрать услугу питания - Буфет или Горячее питание - и продолжить.

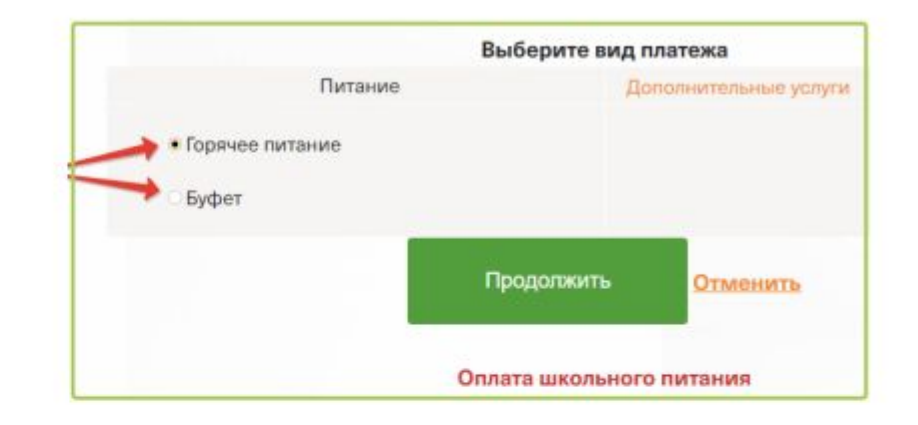

5. Ввести сумму платежа. Ознакомиться с условиями оплаты, политикой конфиденциальности и подтвердить оплату банковской картой. Ввести реквизиты банковской карты и оплатить

#### **Пополнение лицевого счета осуществляется без комиссии для плательщика**

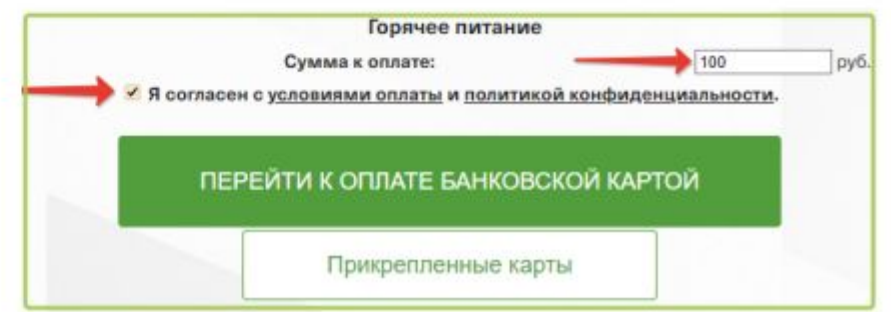

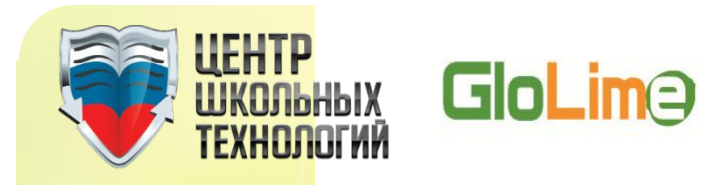

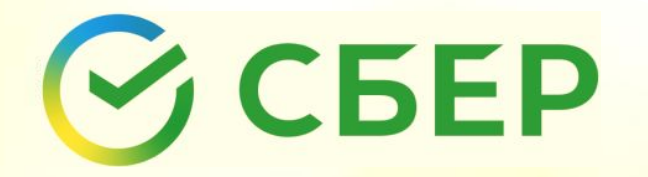

# СПАСИБО ЗА **BHUMAHVE!**

По дополнительным вопросам, связанным с работой и использованием Единой Школьной Карты вы можете обратиться к ответственному сотруднику по питанию в вашей школе.

2023